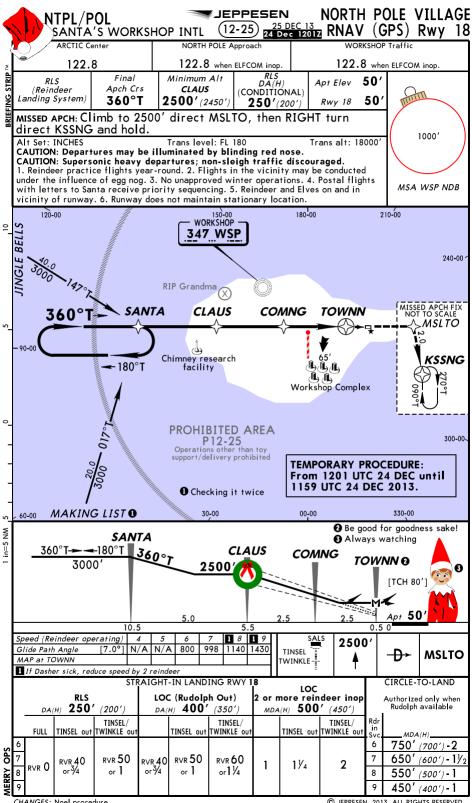

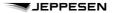

# Naughty/Nice List Last Minute Changes

It's never too late!

| NICE                                                                                                    | Code | NAUGHTY                                                                                                    | Cod |
|----------------------------------------------------------------------------------------------------|------|----------------------------------------------------------------------------------------------------|-----|
|                                                                                                    |      |                                                                                                    |     |
|                                                                                                    |      |                                                                                                    |     |
|                                                                                                    |      |                                                                                                    |     |
|                                                                                                    |      |                                                                                                    |     |
|                                                                                                    |      |                                                                                                    |     |
|                                                                                                    |      |                                                                                                    |     |
|                                                                                                    |      |                                                                                                    |     |
|                                                                                                    |      |                                                                                                    |     |
|                                                                                                    |      |                                                                                                    |     |
|                                                                                                    |      |                                                                                                    |     |
|                                                                                                    |      |                                                                                                    |     |
|                                                                                                    |      |                                                                                                    |     |
|                                                                                                    |      |                                                                                                    |     |
|                                                                                                    |      |                                                                                                    |     |
|                                                                                                    |      |                                                                                                    |     |
|                                                                                                    |      |                                                                                                    |     |
|                                                                                                    |      |                                                                                                    |     |
|                                                                                                    |      |                                                                                                    |     |
|                                                                                                    |      |                                                                                                    |     |
|                                                                                                    |      |                                                                                                    |     |
|                                                                                                    |      |                                                                                                    |     |
|                                                                                                    |      |                                                                                                    |     |
|                                                                                                    |      |                                                                                                    |     |
|                                                                                                    |      |                                                                                                    |     |
| ice behavior change codes:                                                                                                    |      |                                                                                                    |     |
| 1 - Cleaning up room on own 2 - Helping parents 3 - Walking old lady across street 4 - Giving something to someone in need 5 - Cooperating with parents |      | 06 - Cooperating with brothers/sisters<br>07 - Helping with pets<br>08 - Helping in kitchen/with meals<br>09 - Being nice<br>10- Other |     |

- 11 Not listening to parents

- 12 Peeking at/snooping for gifts
  13 Mean to brother/sister
  14 Not following rules
  15 Misbehavior in school
  16 Taking things that don't belong to him/her
- 17 Getting into or stealing others belongings
- 18 Vandalism/throwing rocks 19 Being a hellion 20- Talking to strangers 21 Telling lies 22 Other

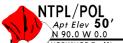

### JEPPESEN 25 DEC 13

(12-25)24 Dec 1201Z

# NORTH POLE VILLAGE SANTA'S WORKSHOP INTL

NORKSHOP Traffic

NORTH POLE Approach

ARCTIC Center

122.8 when ELFCOM inop.

122.8 when ELFCOM inop.

122.8

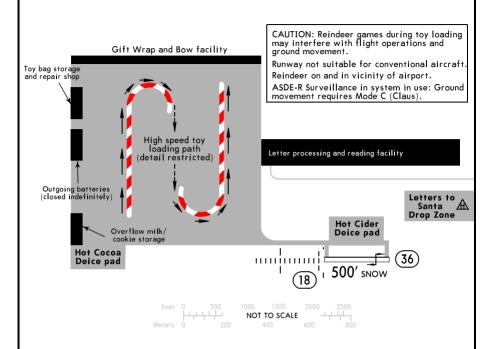

| ADDITIONAL RUNWAY INFORMATION I USABLE LENGTHS I   |           |              |          |             |  |  |  |  |
|----------------------------------------------------|-----------|--------------|----------|-------------|--|--|--|--|
|                                                    |           | BEYOND —     |          |             |  |  |  |  |
| RWY                                                | Threshold | Glide Slope  | TAKE-OFF | WIDTH       |  |  |  |  |
| 09 RL TINSEL TWINKLE SALS Reindeer vis Range (RVR) | 500′      | 450'<br>500' | 500′     | 100′<br>33m |  |  |  |  |

- Only hoof brakes permitted on runway.
- 2 Illuminated Dec 1 Dec 31 annually.

Decorated trees at both ends of Rwy may be mistaken for Rwy lighting.

|              | TAK                      | FOR FILING AS ALTERNATE       |        |                   |       |
|--------------|--------------------------|-------------------------------|--------|-------------------|-------|
|              | Rwy                      |                               |        |                   |       |
|              | Adequate Red Nose Illum. | Under-the-weather Nose Illum. |        | RNAV (GPS) Rwy 18 | Other |
| 6 - 7<br>Rdr | n 0                      | R∨R 12                        | 6<br>7 | 800-2             | NA    |
| 8 - 9<br>Rdr | rvr O                    | r∨r 7                         | 8<br>9 | 000-2             | INA   |

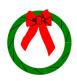

'Twas the night before Christmas and all 'round the field Santa's helpers were carrying all they could wield 'Twas time to pitch in and load up the sleigh With every possible gift for work and for play
"All hands to your stations" Santa did say
"For it's almost time for the biggest of days" The day of the year and the fruit of our work Is almost upon us, so there's no time for a quirk The manifest lists the destination of each toy The fastest of sleds bound for each girl and boy As the takeoff begins, the sleigh starts to scream To deliver the toys as the children do dream Back at the pole, a big collective sigh The hard work is over, save for the big guy He's good at it though, it's not his first jaunt Bringing the toys you told him you want

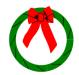

## JEPPESEN

| Letter and Wish                                             | n List to Santa Claus<br>This year I have been: |
|-------------------------------------------------------------|-------------------------------------------------|
| Dear Santa Claus,                                           | ☐ Naughty ☐ Nice                                |
|                                                             |                                                 |
|                                                             |                                                 |
|                                                             |                                                 |
|                                                             |                                                 |
| Thank you,                                                  |                                                 |
|                                                             | _                                               |
| Chris                                                       | tmas List                                       |
|                                                             |                                                 |
|                                                             |                                                 |
|                                                             |                                                 |
|                                                             |                                                 |
| For Workshop use only:                                      |                                                 |
| Received on: Orders sent to elves: Naughty/nice checked by: |                                                 |